# **CORRIGE BAC BLANCCFE JANVIER 2012**

## **DOSSIER 1 (80 POINTS)**

### **PARTIE 1 = 49 POINTS**

## **Question 1 (5 points)**

#### **Annexe A Maquette de la facture d'avoir**

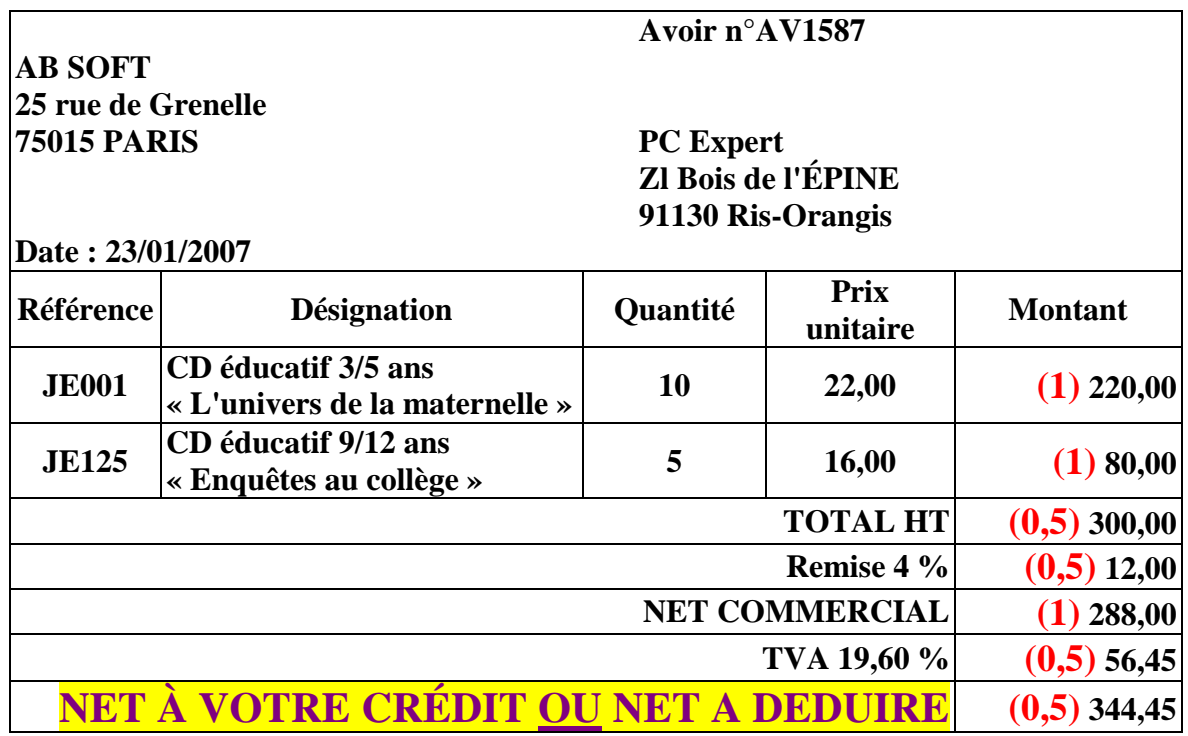

## **Question 2 (10 points)**

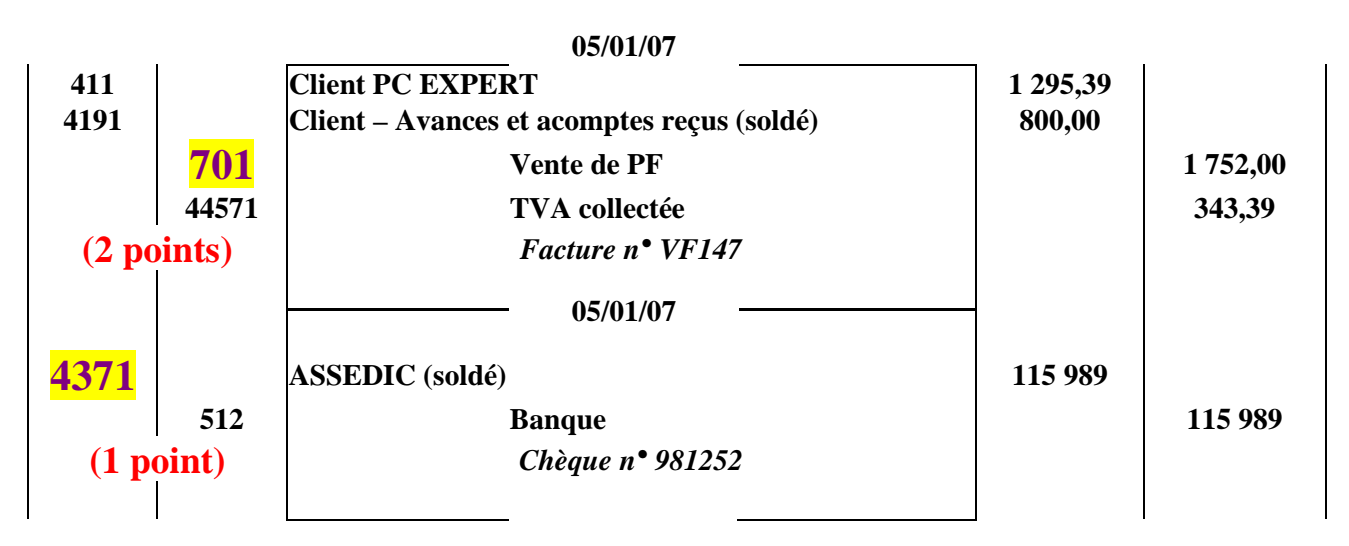

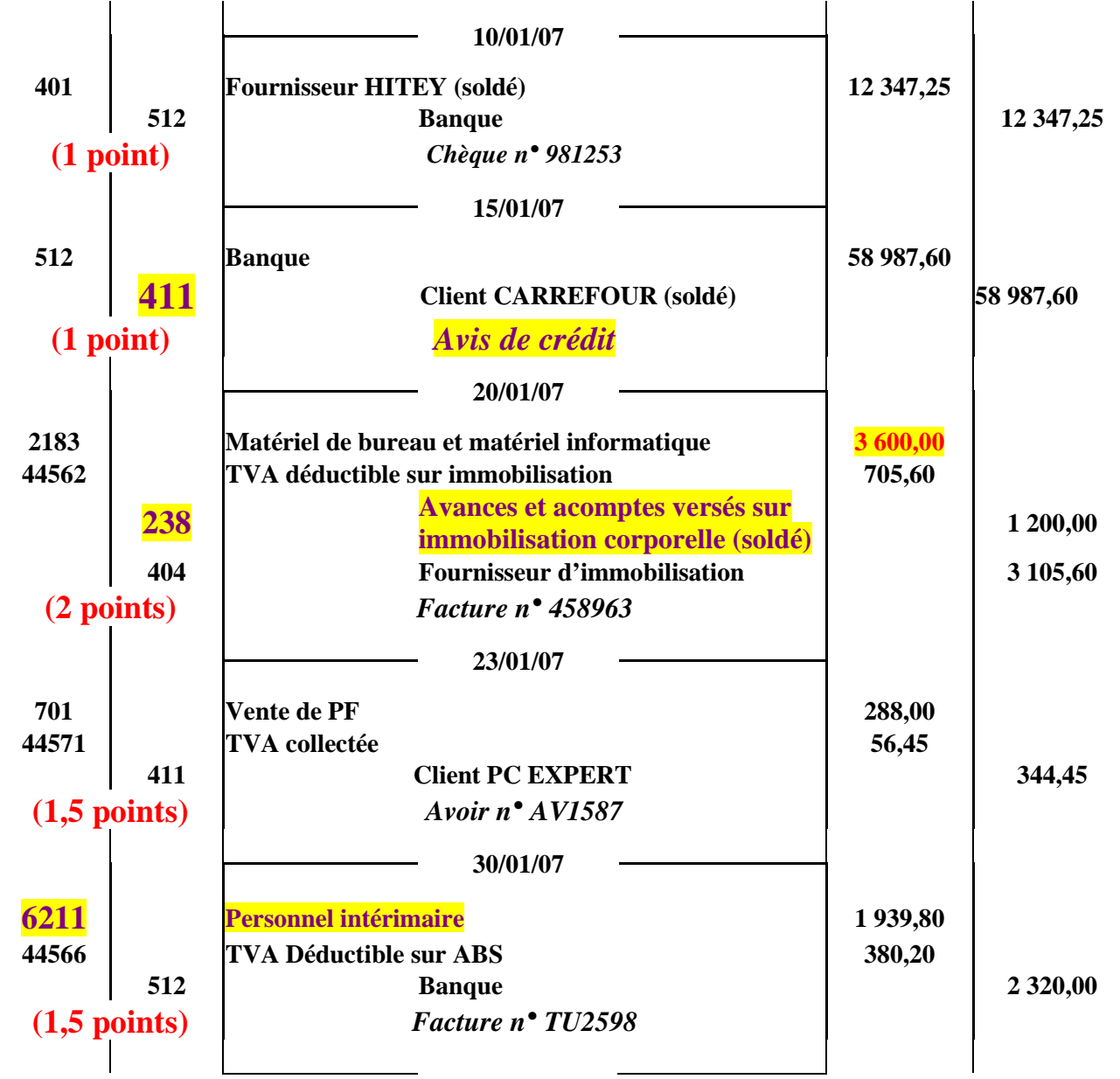

| Lettrage du compte client au 28/02/2007 CLIENT PC EXPERT |             |                                     |                         |              |                         |   |
|----------------------------------------------------------|-------------|-------------------------------------|-------------------------|--------------|-------------------------|---|
| $N^{\circ}$<br>écriture                                  | <b>Date</b> | Libellé                             | <b>Débit</b>            | L            | Crédit                  | L |
| 12453                                                    | 10/11/2007  | Règlement - acompte sur<br>commande |                         |              | 800,00<br>$0,5$ point   | B |
| 12456                                                    |             | 12/11/2006 Facture VE369            | 8 978,36<br>$0,5$ point | $\mathbf{A}$ |                         |   |
| 12851                                                    |             | 22/11/2006 Facture VE598            | 3 697,45                |              |                         |   |
| 13698                                                    |             | 14/12/2006 Facture VE879            | 9876,36                 |              |                         |   |
| 13897                                                    | 02/01/2007  | <b>Règlement PC Expert</b>          |                         |              | 8 978,36<br>$0,5$ point | A |
| 14003                                                    |             | 03/01/2007 Facture VE965            | 1 569,36                |              |                         |   |
| 14299                                                    |             | 05/01/2007 Facture VF147            | 2 095,39<br>$0,5$ point | B            |                         |   |
| 15896                                                    |             | 23/01/2007 Avoir n°AV1587           |                         |              | 344,45<br>0,5 point     | B |
| 16362                                                    | 25/02/2007  | <b>Règlement PC Expert</b>          |                         |              | 950,94<br>0,5 point     | B |

**Annexe B Lettrage du compte client PC EXPERT** 

**Question 4 (4 points)** 

**La facture VE598 (1 point) aurait due être payée fin décembre 2006 (1 point) La facture VE879 (1 point) aurait due être payée fin janvier 2007 (1 point)**

**Question 5 : (4 points)** 

• **Intérêt lié au montant du découvert :** 

**(40 261,02€ 3j 0,06%) + (52 635,27€ 4j 0,06%) + (222 507,27€ 2j 0,06%) = 72,47 + 126,32 + 267,01 = 465,80 (3 points)**

• **Intérêt forfaitaire :** 

 $(3 + 4 + 2) \times 5 = 45$  (1 points)

**Intérêt total = 465,80 + 45 = 510,80 €** 

# **BNP 22 rue de la Convention ABSoft**

# **RELEVÉ DE BANQUE : JANVIER 2007**

**75015 PARIS 25 rue de Grenelle 75015 PARIS 75015 PARIS** 

**Période : 01/01/2007 au 31/01/2007** 

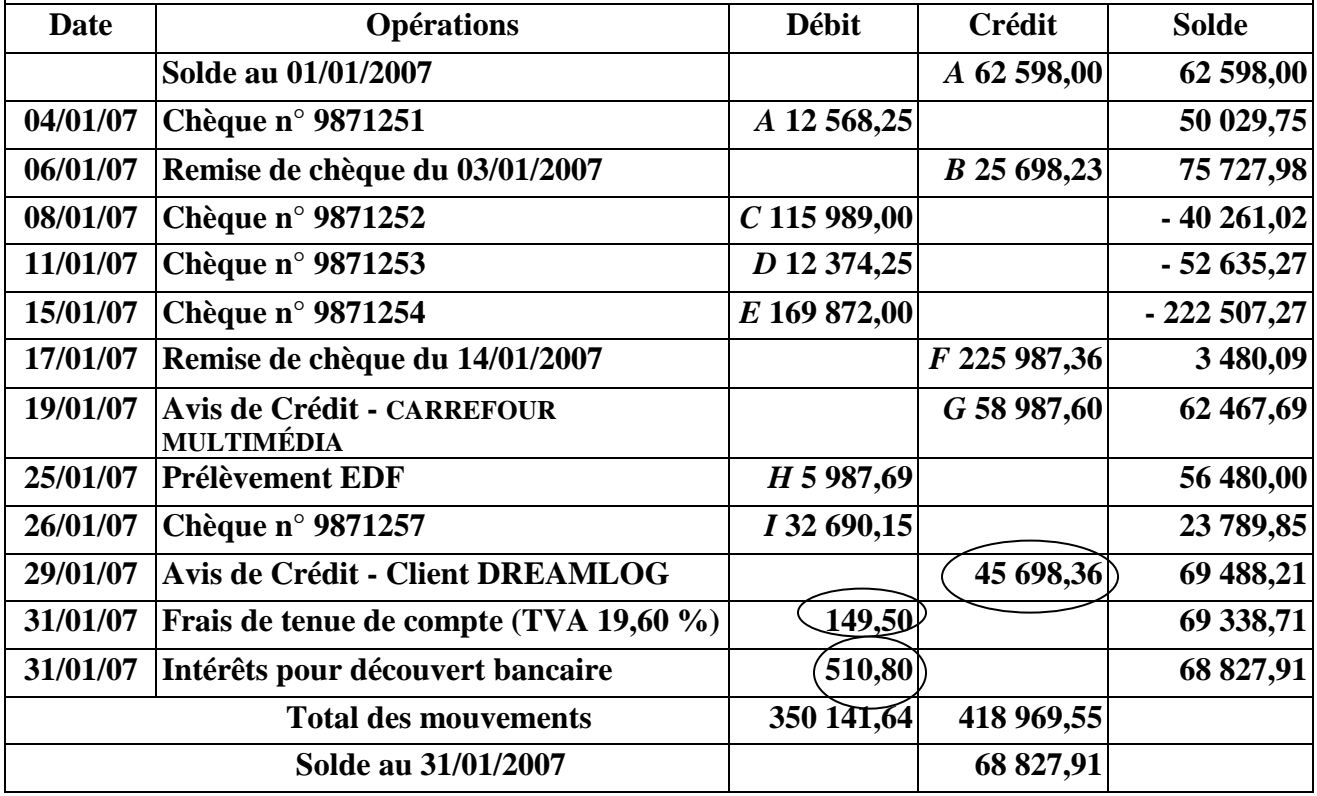

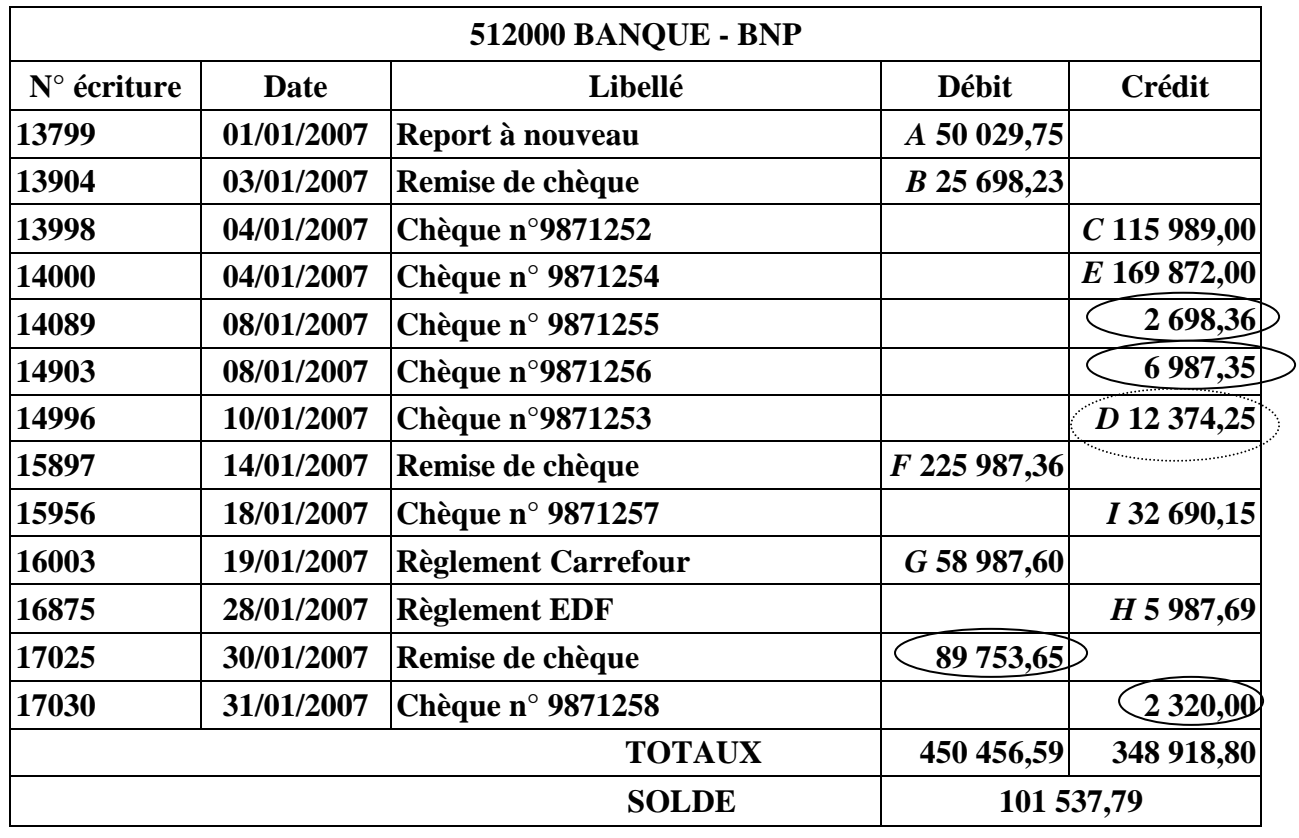

**Annexe C Rapprochement bancaire au 31/01/2007** 

**Correction et barème du bac blanc janvier 2012 – TCFE Page 4 sur 13** 

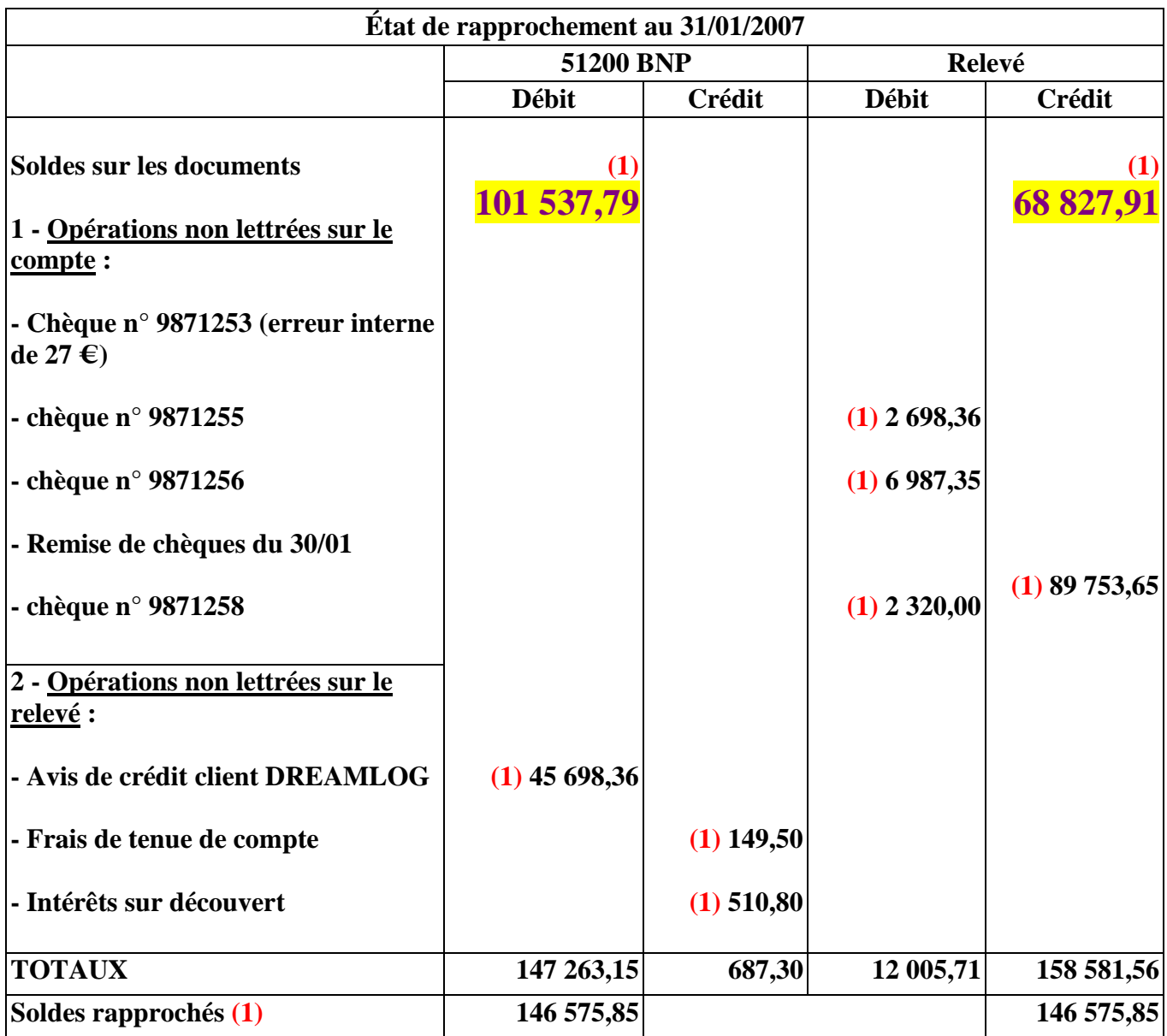

# **Question 7 (3 points)**

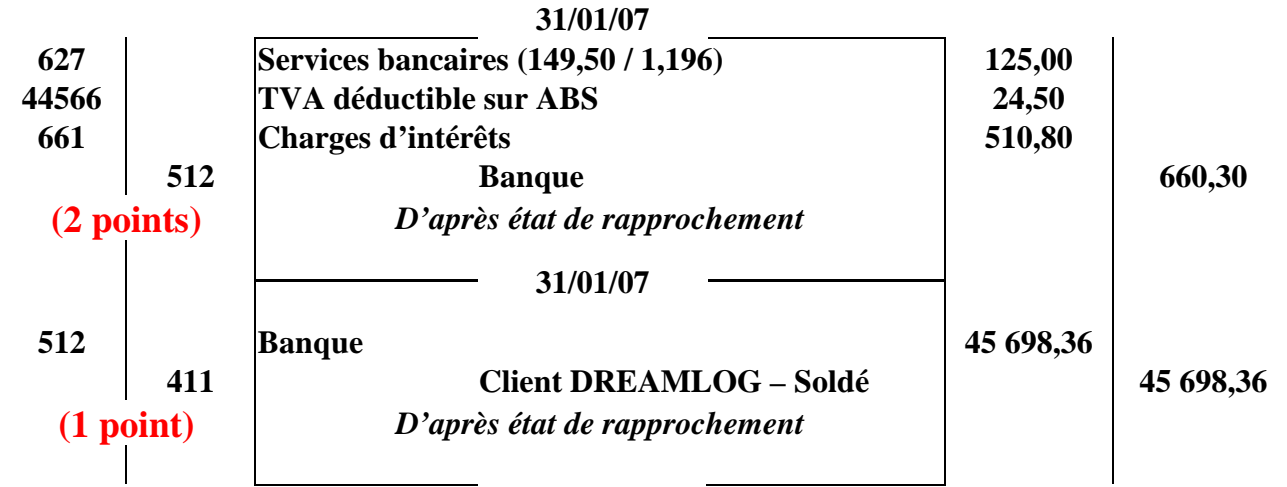

**Coût du personnel de l'entreprise pour janvier 2007**

**= Salaires Bruts + Cotisations patronales (1pt)**

**2 189 500 + (420 400 + 106 900 + 186 500) = 2 903 300 € (1 points)** 

# **Question 9 (8 points)**

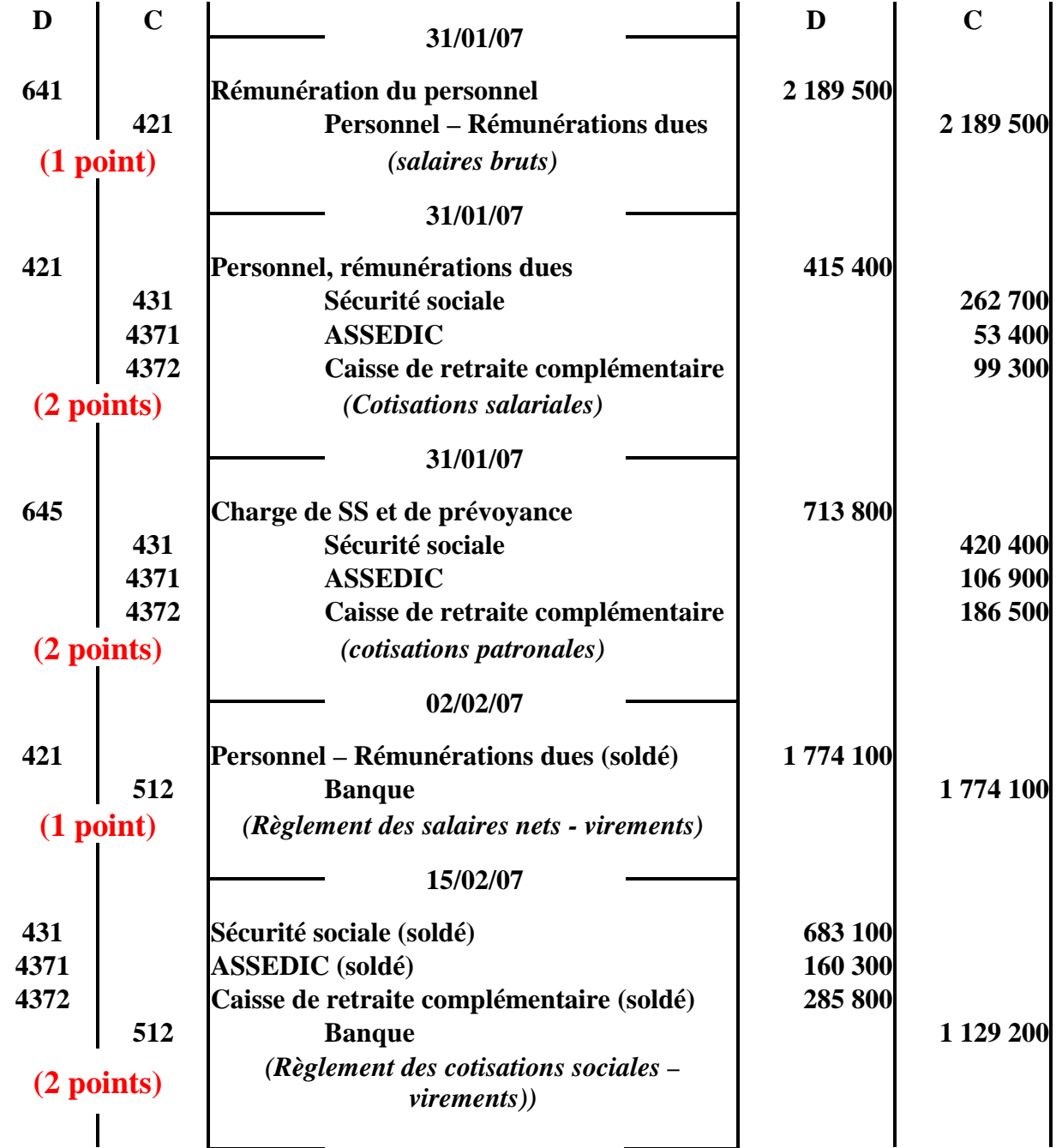

### **PARTIE 2 TITRES / TVA (21 POINTS)**

## **Question 1 (4 points)**

**Prix d'acquisition des Titres VALDEC : 800 147 = 117 600 Commission bancaire HT : 117 600**  $\times$  **2% = 2 352** 

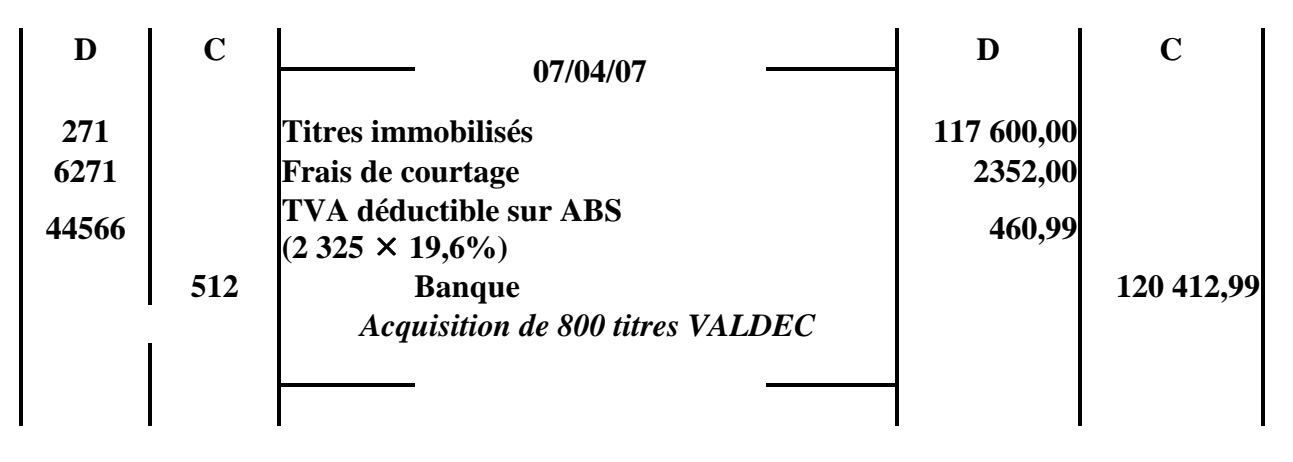

#### **Question 2 (6 points)**

Le prix de cession étant supérieur au prix d'acquisition  $\Rightarrow$  Utilisation du compte 767 Prix d'acquisition des 150 titres LUCIA cédés :  $150 \times 19 = 2850$ **Prix de cession des 150 titres LUCIA cédés : 150 22 = 3 300** 

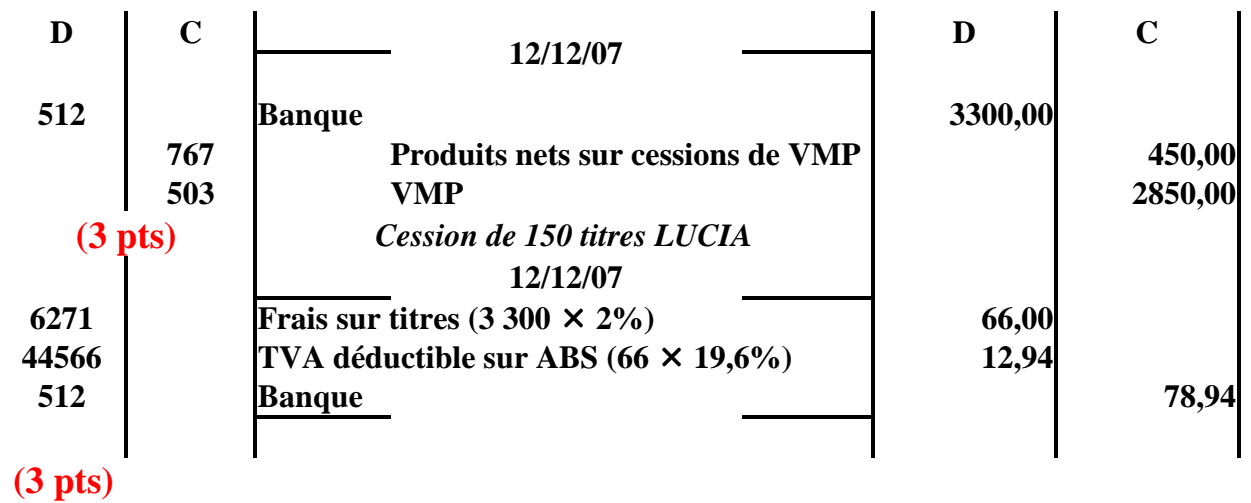

```
Question 3 (2 points)
```
**Le critère de distinction est la durée : les titres immobilisés sont destinés à être placés durablement dans l'entreprise et procurent à l'entreprise soit un droit de propriété (action) soit un droit de créance (obligation) (1 point) ; les VMP sont acquises dans un but spéculatif et destinées à être revendues dès que leur cours de bourse augmente. (1 point)**

**Question 4 (2 points)**

**Plus value de cession : Solde cpte 775 – Solde cpte 675 : 3 300 – 2 850 = 450 (1 point)** 

**TVA A DECAISSER = TVA COLLECTEE – (TVA SUR ABS+TVA SUR IMMOB+CREDIT DE TVA)** 

# **3030 =5230 –(1260+820+120)**

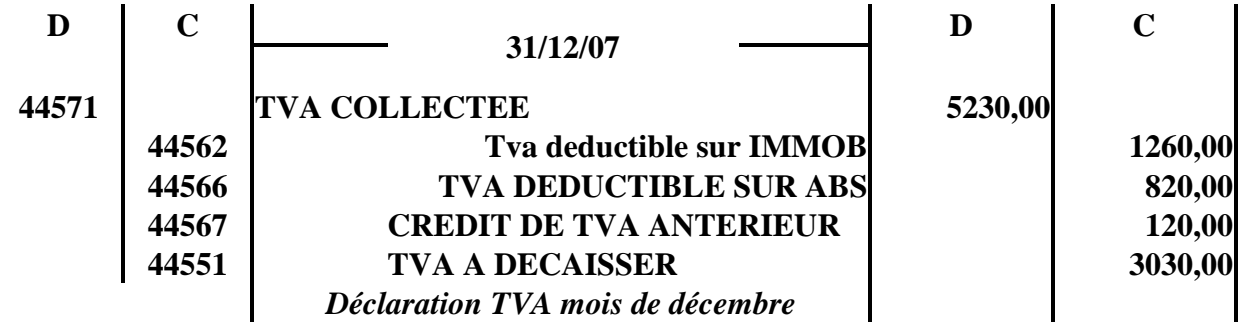

## **Question 5 (2 pts)**

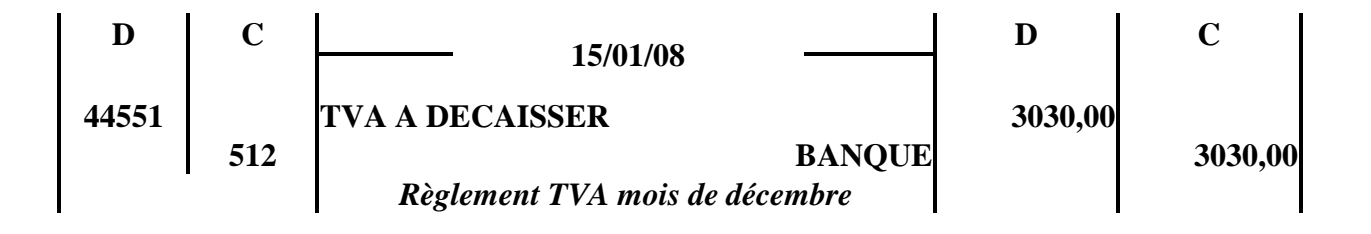

## **DOSSIER 2 (35 POINTS)**

**1** Expliquer ce que sont les charges fixes et les charges variables (4 points)

Les charges variables : (ou charges opérationnelles) – le volume des charges variables est lié au niveau d'activité de l'entreprise (production ou Chiffre d'affaires). Souvent, pour simplifier, on considère que ces charges varient proportionnellement au niveau d'activité.

Exemples de charges variables : les achats de matière première, la main d'œuvre directe, l'énergie consommée par les machines etc. …

Les charges fixes (ou structurelles) – Elles sont indépendantes du niveau de l'activité. Elles sont liées à la structure économique de l'entreprise, c'est-à-dire les moyens techniques et humains. Elles existent même en l'absence d'activité. Ces charges ne restent fixes que pour une structure donnée – elles peuvent donc être modifiées en cas de changement de structure (par exemple l'achat d'une nouvelle machine ou l'embauche d'un nouveau salarié ).

Exemples de charges fixes : l'assurance des locaux – un contrat de maintenance – les honoraires de l'expert-comptable etc. …

**2** Hypothèse 1 (13 points)

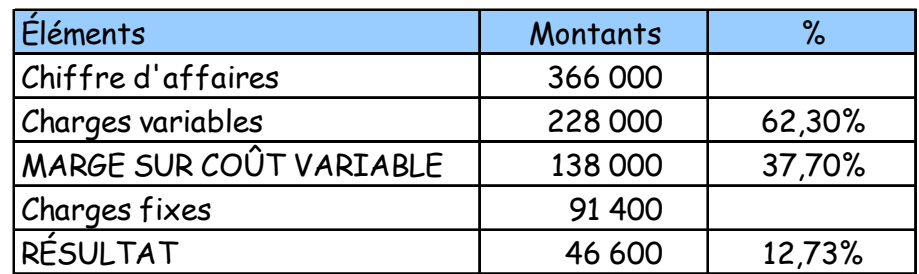

Seuil de rentabilité en volume : 91 400 / 0,3770

soit : **242 440** 

Seuil de rentabilité en quantité : 242 440 / 18,30 soit : **13 248** 

 $CA = P \times Unit \times Ofé vendue = 20000 \times 18$  30

Charges variables = Cout variable unitaire x Qté fabriquée (et vendue)  $= 11.4 \times 2000$ MARGE SUR COUT VARIABLE = CA – CV = 366 000 – 228 000

RESULTAT = MARGE/COUT VARAIBLE – CHARGES FIXES = 138 000 - 91 400.

Le seuil de rentabilité correspond au chiffre d'affaire qui permet de couvrir très exactement l'ensemble des charges (fixes et variables) c'est à dire le chiffre d'affaire pour lequel le résultat est nul.

Le seuil de rentabilité en qté correspond au nombre de produit à vendre qui permet de couvrir très exactement l'ensemble des charges (fixes et variables) c'est à dire les qtés à vendre qui assurent un résultat nul.

**Correction et barème du bac blanc janvier 2012 – TCFE Page 9 sur 13** 

Marge de sécurité = CA – SR = 366 000 – 242 440 = 123 560 €

Indice de sécurité = (MS/ CA) x 100 = 123 560 /366 000 = 33,76%

La marge de sécurité correspond à la baisse du chiffre d'affaire que l'entreprise peut supporter sans subir de pertes. L'indice de sécurité correspond à la baisse du chiffre d'affaire que l'entreprise peut supporter en % sans subir de pertes plus celui-ci est élèvé mieux cela est.

**4** Hypothèse 2 (12 points)

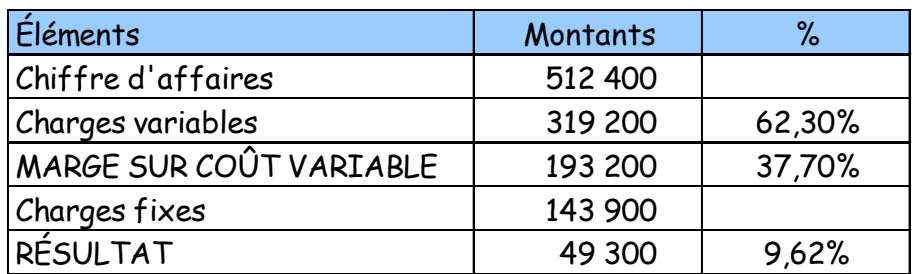

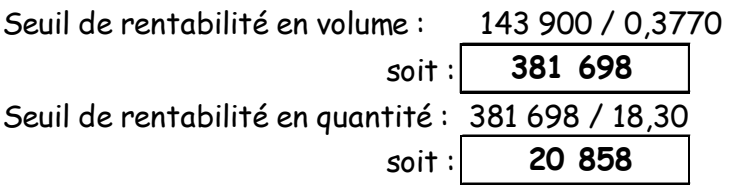

512 400 = 28 000  $\times$  18,30 319 200 = 28 000 x 11,40 143 900 = 91 400 + 52 500

Marge de sécurité = CA – SR = 512 400 - 381 698 = 130 702 €

Indice de sécurité = (MS/ CA) x 100 = 130 702 / 512 400 = 25,51%

Le résultat augmente un peu mais la rentabilité diminue ( elle passe de 12,73% à 9,62 % ). De plus, il faut vendre beaucoup plus d'articles pour atteindre le seuil de rentabilité ( 20 858 au lieu de 13 248 ) dans cette hypothèse tandis que l'indice de sécurité est moins favorable (25,51 % au lieu de 33,76 %).

Cette deuxième hypothèse ne paraît pas favorable à l'entreprise tout dépend le critère que l'entreprise veut privilégier (croissance des ventes ou rentabilité ?)

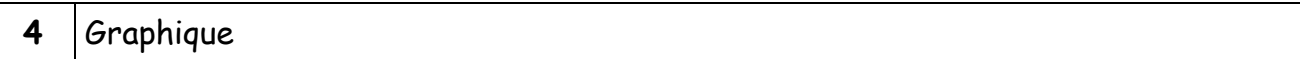

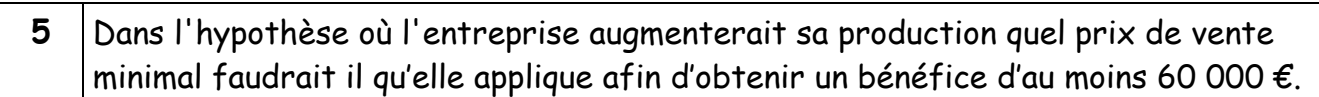

L'équation des bénéfices s'exprime ainsi : B = TxdeMCV x CA – Charges Fixes Soit x le niveau du CA recherché. 60 000 = < 0,377 X – 143 900 X > = (143 900 + 60 000) / 0,377 = 540 849 PU > = 540 849 / 28 000 > = 19,32 € . Pour obtenir un bénéfice minimal de 60 000 € le prix de vente devra au moins être égal à 19,32 € (soit 5,55% de plus que le prix initial)

## **DOSSIER 3 GESTION DES VENTES (25 POINTS)**

**1. A partir de l'ANNEXE 4. Reconstituer le schéma relationnel sous forme textuelle en distinguant bien les clefs primaires, les clefs étrangères et les clefs concaténnées. (6 points)** 

ENTREPÔT(NumEntrepot, NomEntrepot, NomRespEntrepot, VilleEntrepot, TelEntrepot) Clef primaire : NumEntrepot Clef étrangère : aucune

PRODUIT(NumProduit, Designation, Prixdevente, #NumEntrepot) Clef primaire : NumProduit Clef étrangère : #NumEntrepot

COMMANDE(NumCommande, , DateCommande, #NumClient) Clef primaire : NumCommande, Clef étrangère : #NumClient

CONCERNER(#NumProduit, #NumCommande, Quantitecommandee) Clef primaire : #NumProduit, #NumCommande (concaténée) Clef étrangère : aucune

CLIENT(NumClient, NomClient, AdrueClient, AdrvilleClient, CPClient, TelClient) Clef primaire : NumClient Clef étrangère : aucune

#### **2/ Cette base de données respecte t elle les 3 formes normales ? Justifier votre réponse (6pts)**

Une relation est en **première forme normale** si tous ses attributs sont élémentaires (ne contiennent qu'une seule information) et sont en dépendance fonctionnelle de la clé primaire (les attributs dépendent de la clé primaire).

Ces relations sont en première forme normale car tous les attributs sont élémentaires et en dépendance fonctionnelle de la clé primaire.

Une relation est en **deuxième forme normale** si elle est en première forme normale et si tous les attributs sont en dépendance fonctionnelle de l'intégralité de la clé primaire et pas seulement que d'une partie de celle-ci.

La relation CONCERNER est en deuxième forme normale car tous les attributs dépendent de l'intégralité de la clé primaire concaténée.

Une relation est en **troisième forme normale** si elle est en deuxième forme normale et si tous les attributs sont en dépendance fonctionnelle directe de la clé primaire et uniquement de la clé primaire.

Les relations sont en troisième forme normale car tous les attributs dépendent exclusivement de la clé primaire.

**Q4) Rédiger les requêtes suivantes en langage SQL : (18 pts)**

- **Afficher les numéros et noms des clients habitant la ville de Tours. (3 pts)** 

**SELECT Numclient, Nomclient FROM Client WHERE adrvilleclient LIKE 'Tours'**

- **Afficher le nom de l'entrepôt qui a stocké le produit « Fenêtre Alu » ; (4 pts)**

**SELECT** NomEntrepot **FROM** ENTREPÔT,PRODUIT **WHERE** ENTREPÔT.NumEntrepot= PRODUIT.NumEntrepot **AND** PRODUIT.Designation=«Fenêtre Alu»**;**

 **- Afficher le Nombre total de produits vendus (2Pts)**

SELECT SUM(Quantité commandée) AS TOTAL FROM CONCERNER

- **Mettre a jour le prix de vente à 230 € du produit ayant la référence FAL12 (3 pts)** 

**UPDATE PRODUIT SET Prixdevente=230 WHERE NumProduit=«FAL12»;** 

- **Chiffre d'affaires réalisé par client (nom) (6pts)**

**SELECT SUM (quantitecommande\*prixdevente) AS CA FROM PRODUIT, CONCERNER, COMMANDE, CLIENT WHERE PRODUIT.numproduit = CONCERNER.numproduit AND CONCERNER.numcommande=COMMANDE.numcommande ANDCOMMANDE.numclient=CLIENT.numclient GROUP BY nomclient ;**